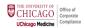

# POCKET GUIDE FOR INPATIENT & OBSERVATION SERVICES EFFECTIVE JAN 1ST 2023

For providers who may bill professional E/M (MD, NP, PA, etc.)

To provide with may bill professional Extra (ins.), it is, it is,

E/IVI level

E/M level selection may be based on MDM or Time. Resident Time may not be counted. See "Side 2" for MDM Criteria.

# IP/OBS Daily Rounding

#### Inpatient & Observation **HCPCS** MDM TIME Initial 99221 Sfwd or Low 40 min Attending of record add "Modifier AI" 99222 Moderate 55 min for Inpatient admissions 99223 75 min High Sfwd or Low 99231 25 min Subsequent 99232 Moderate 35 min Day 99233 High 50 min

# IP/OBS Consultation\*

| Inpatient & Observation     | HCPCS | MDM         | TIME   |
|-----------------------------|-------|-------------|--------|
| Initial Consult             | 99252 | Sfwd        | 35 min |
|                             | 99253 | Low         | 45 min |
|                             | 99254 | Moderate    | 60 min |
|                             | 99255 | High        | 80 min |
| Subsequent                  | 99231 | Sfwd or Low | 25 min |
| Visit after Initial Consult | 99232 | Moderate    | 35 min |
|                             | 99233 | High        | 50 min |

<sup>\*</sup>CMS Back-end Crosswalk: Inpatient 99221-99233 Observation 99202-99215

## IP/OBS Discharge

| Inpatient & Observa- tion        | HCPCS | MDM         | TIME                   |
|----------------------------------|-------|-------------|------------------------|
| Discharge<br>(on another<br>DOS) | 99238 | N/A         | 30 min or<br>less      |
|                                  | 99239 | N/A         | More<br>than 30<br>min |
| Same Day                         | 99234 | Sfwd or Low | 45 min                 |
| Adm & Discharge                  | 99235 | Moderate    | 70 min                 |
|                                  | 99236 | High        | 85 min                 |

CMS: Admissions less than 8 hours report only 99221-99223

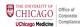

#### MDM CRITERIA

#### Step 1: Calculate Number and Complexity of Problems Addressed at the Encounter (choose highest)

| cour<br>ent i<br>is no<br>perm<br>alter<br>tus)           | rse, is transi-<br>in nature, and<br>ot likely to<br>manently<br>or health sta-                                    | 1 acute, uncomplicated illness or injury (full recovery w/out functional impairment is expected); 07     1 Stable, acute illness (treatment newly or recently initiated, resolution may not be complete, but condition stable); 07     1 Acute, uncomplicated illness or injury requiring hospital inpatient or observation level care (little to no risk of martality with treatment, but treatment required is delivered in inpt or obs setting)  Low | 1 undiagnosed new problem with uncertain prognosis (likely to result in high risk of morbidity we)out tx); Of     1 acute illness with systemic symptoms (limes that causes systemic symptoms and has high risk of morbidity without treatment); Of     1 acute complicated injury (evol of body systems not part of injured argan, extensive higher, or multiple to options are multiple and/or associated with risk of morbidity)  Moderate | of care); or  1 acute or chronic illness or injury that poses a threat to life or bodily function (in the near term without treatment e.g. AMI, pulmonary emboliss, sever respiratory distress psychiatric fillness with potential threat to self or others, performitis, ocute remal failure)  High |
|-----------------------------------------------------------|----------------------------------------------------------------------------------------------------|----------------------------------------------------------------------------------------------------|----------------------------------------------------------------------------------------------------|----------------------------------------------------------------------------------------------------|
| lii<br>m<br>le<br>(run:<br>pres<br>cour<br>ent i<br>is no | imited or<br>minor prob-<br>em<br>ns a definite or<br>scribed<br>rse, is transi-<br>in nature, and<br>ot likely to | lems; or  1 stable chronic illness (chronic illness which is at treatment goal for the specific patient); or  1 acute, uncomplicated illness or injury (full recovery w/out functional impairment is                                                                                                    |                                                                                                    | 1 acute or chronic illness                                                                                                    |

# <u>Step 3</u>: Calculate Risk of Complications and/or Morbidity or Mortality of the Patient Management Decisions Made at Visit (choose highest)

### Step 2: Calculate Amount and/or Complexity of Data to be Reviewed & Analyzed (choose highest criteria met)

| Complexity Level                                                                                                    | Minimal                           | Limited                                                                                                    | Moderate                                                                    | Extensive                                                                   |
|----------------------------------------------------------------------------------------------------|-----------------------------------|----------------------------------------------------------------------------------------------------|-----------------------------------------------------------------------------|-----------------------------------------------------------------------------|
| Must meet category requirements specified here                                                                                                    | MINIMAL                           | MEET<br>CATEGORY 1<br>BELOW                                                                                      | MEET 1 OF 3<br>CATEGORIES<br>BELOW                                          | MEET 2 OF 3<br>CATEGORIES<br>BELOW                                          |
| CATEGORY 1  1. Review of prior external note(s) from each unique source (each unique source counted once, repardless of it of notes reviewed)  2. Review of the result(s) of each unique test  3. Ordering of each unique test (includes review of result, do not count in #2)  4. Assessment requiring an Independent historian | Minimal or<br>No Data<br>Reviewed | Category 1:<br>Meet any<br>combination of<br>2 from items 1-3<br>Or<br>Meet item 4<br>(independent<br>historian) | Category 1:<br>Meet any<br>combination of 3<br>from items 1-4               | Category 1:<br>Meet any<br>combination of 3<br>from items 1-4               |
| CATEGORY 2: independent interpretation of tests performed by another physician/other qualified healthcare professional (not separately reported)  On not count independent interpretation for a test billed or ordered by colleague in some specialty                                                                            |                                   |                                                                                                    | Category 2:<br>Independent<br>interpretation of<br>test                     | Category 2:<br>Independent<br>interpretation of<br>test                     |
| CATEGORY 3: Discussion of management or test interpretation—<br>with external physician/other qualified health care professional/<br>appropriate source (not separately reported)<br>Requires direct interactive exchange (not via intermediaries or notes)                                                                      |                                   |                                                                                                    | Category 3:<br>Discussion mgmt.,<br>or test<br>interpretation<br>(external) | Category 3:<br>Discussion mgmt.,<br>or test<br>interpretation<br>(external) |

<u>Step 4 FINAL LEVEL</u>: Using determinations from Steps 1-3, if a column has 2 or 3 selections, draw a line down the column and select the code. Otherwise draw a line down the column with the center selection and select the code.

| ELEMENTS                                                                     | COMPLEXITY LEVEL |                 |          |               |           |
|------------------------------------------------------------------------------|------------------|-----------------|----------|---------------|-----------|
| Number and Complexity of Problems Addressed                                  | N/A              | Minimal         | Low      | Moderate      | High      |
| Amount and/or Complexity of Data to be Reviewed and Analyzed                 | N/A              | Minimal or None | Limited  | Moderate      | Extensive |
| 3. Risk of Complications and/or Morbidity or Mortality of Patient Management | N/A              | Minimal Risk    | Low Risk | Moderate Risk | High Risk |
| LEVEL of MDM  → See Table Page 1 for CPT codes                               | N/A              | STRAIGHTFORWARD | LOW      | MODERATE      | HIGH      |

Example 1: Moderate Problems, Limited Data, Moderate Risk = MODERATE (2 of 3 met Moderate)

Example 2: Moderate Problems, Minimal Data, Low Risk = LOW (choose column with center selection).

OCC Education & Outreach Jan 2023